## Package 'kesernetwork'

March 3, 2022

<span id="page-0-0"></span>Title Visualization of the KESER Network

Version 0.1.0

Description A shiny app to visualize the knowledge networks for the code concepts. Using cooccurrence matrices of EHR codes from Veterans Affairs (VA) and Massachusetts General Brigham (MGB), the knowledge extraction via sparse embedding regression (KESER) algorithm was used to construct knowledge networks for the code concepts. Background and details about the method can be found at Chuan et al. (2021) [<doi:10.1038/s41746-021-00519-z>](https://doi.org/10.1038/s41746-021-00519-z).

License GPL  $(>= 3)$ 

**Imports** config  $(>= 0.3.1)$ , data.table, dplyr, DT, ggplot2, golem  $(>= 0.3.1)$ 0.3.1), plotly, reactable, rintrojs, rlang, shinycssloaders, shinydashboard, shinydashboardPlus, shinyhelper, shinyWidgets, stringr, visNetwork, yaml

Encoding UTF-8

RoxygenNote 7.1.1

URL <https://github.com/celehs/kesernetwork>

BugReports <https://github.com/celehs/kesernetwork/issues>

**Depends**  $R$  ( $>= 3.5.0$ ), shinyBS, shiny, htmltools

**Suggests** rmarkdown, knitr, shinytest, test that  $(>= 3.0.0)$ 

VignetteBuilder knitr

Config/testthat/edition 3

NeedsCompilation no

Author Su-Chun Cheng [cre, aut], PARSE LTD [aut], VA CIPHER [aut], Verity Research [aut], CELEHS [aut]

Maintainer Su-Chun Cheng <scheng@parse-health.org>

Repository CRAN

Date/Publication 2022-03-03 09:20:02 UTC

## <span id="page-1-0"></span>R topics documented:

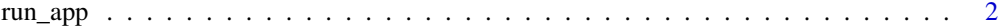

#### **Index** [4](#page-3-0)

run\_app *Run the Shiny Application*

#### Description

Run the Shiny Application

#### Usage

```
run_app(
 Rdata_path = NULL,
 onStart = NULL,
 options = list(),
 enableBookmarking = "server",
 uiPattern = "/",
  ...
)
```
#### Arguments

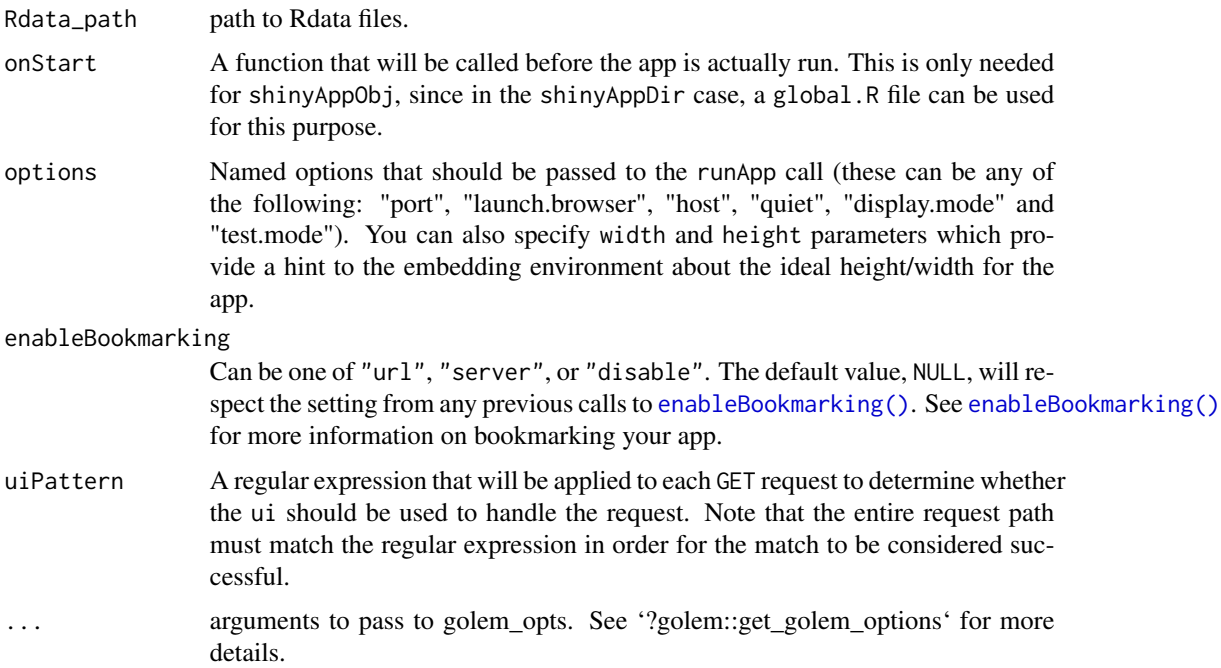

run\_app

#### Value

A shiny application.

### Examples

```
if (interactive()) {
 run_app()
}
```
# <span id="page-3-0"></span>Index

enableBookmarking(), *[2](#page-1-0)*

run\_app, [2](#page-1-0)